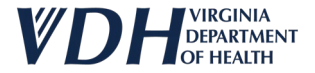

## **Virginia 2020 Report of Verified Case of Tuberculosis (RVCT) User Guide for VEDSS**

VDH TB Program

January 2024

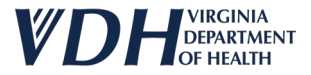

## **Training**

- Please contact Laura Young, TB Epi with VDH, with any questions or additional training needs:
	- 804-836-6059
	- [laura.r.young@vdh.virginia.gov](mailto:Laura.r.young@vdh.virginia.gov)
	- [tuberculosis@vdh.virginia.gov](mailto:tuberculosis@vdh.virginia.gov)
- A recorded training for the 2020 RVCT in VEDSS is available via TRAIN course ID: 1114824.
- To obtain edit access for the TB Program area for area to enter/update active TB disease investigations, you must complete the above training and an evaluation case.

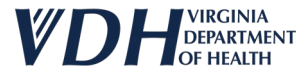

## **General VEDSS notes**

- Initial RVCT data for a presumptive or confirmed TB case should be entered into VEDSS within three days of the health district learning about the case.
- VEDSS does not currently accept 99 or 9999 as a valid entry for an unknown day, month or year.
	- If only year is known, use 07/01/XXXX.
- If an item was "not done" or "negative", enter that information and do not leave the item blank.
- If an item is pending, do **not** select pending or unknown, leave the item blank until you have the information.
- For lab results:
	- Any positive results supersedes all other test results, especially if only one result can be entered
- To save information you have entered, click the "Submit" button at the top or bottom of the VEDSS page.
- To reopen a section for editing or to add new information, click the "Edit" button at the top or bottom of the VEDSS page.

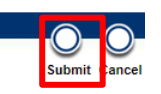

3

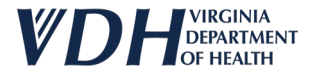

## **Tabs**

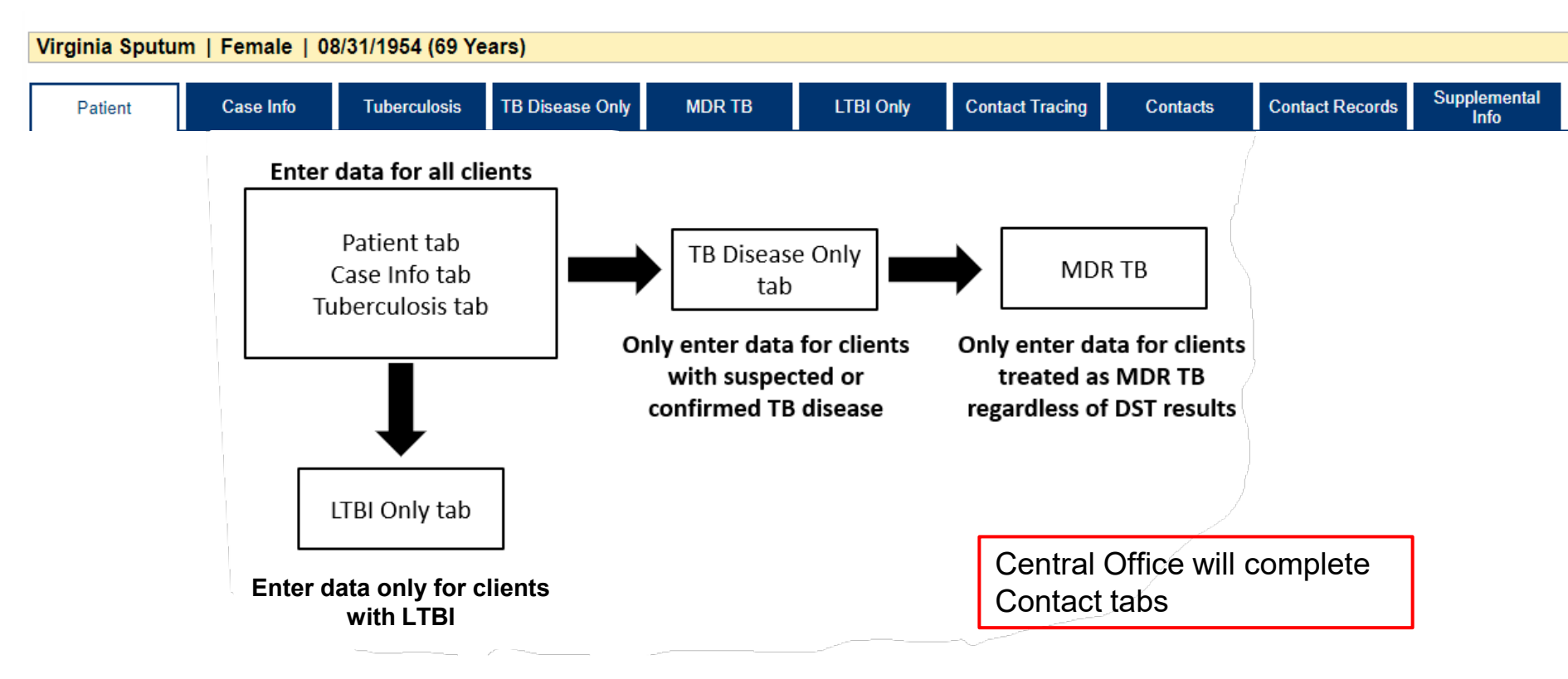

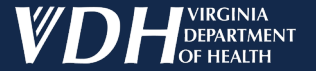

# **Patient Tab**

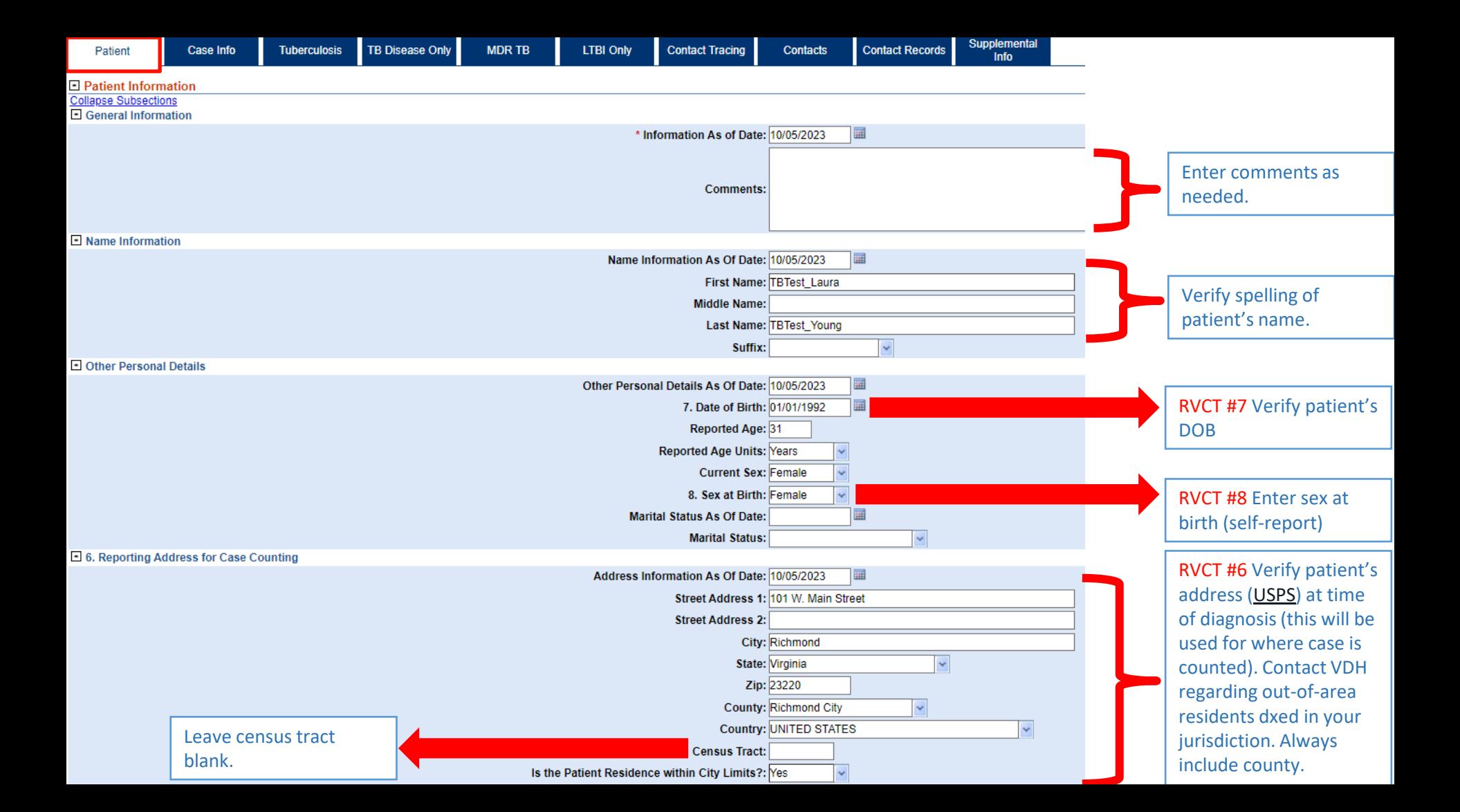

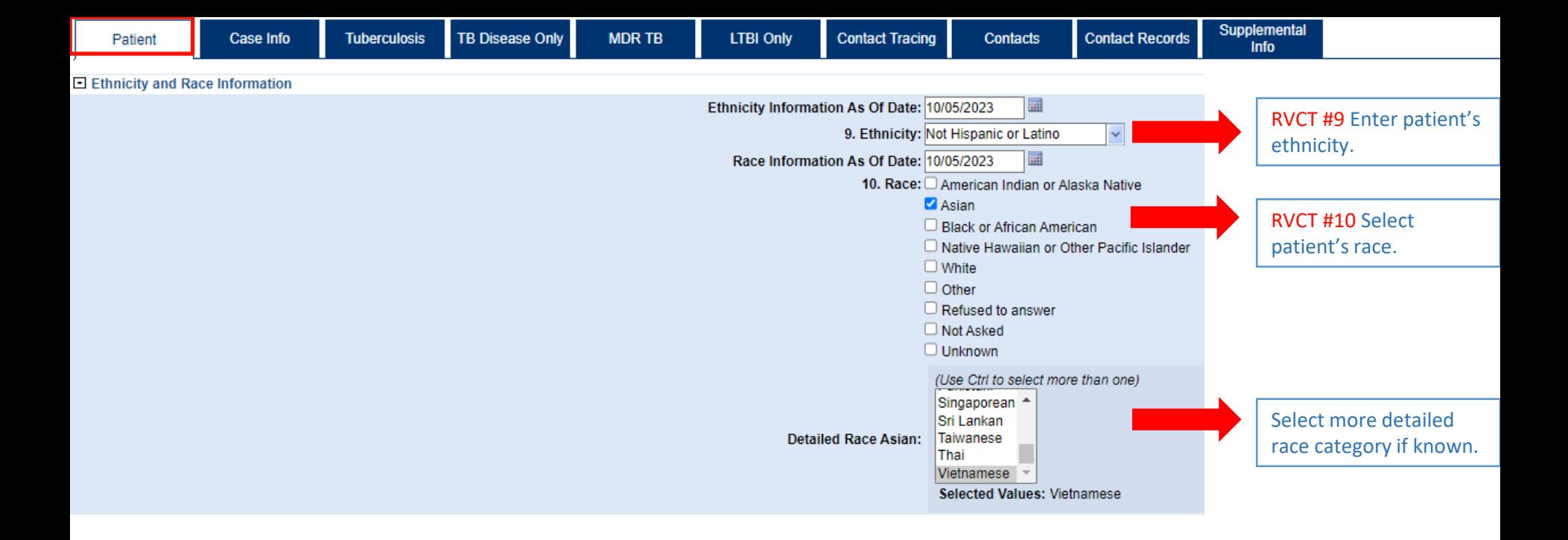

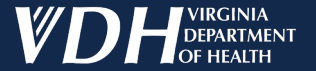

# **Case Info Tab**

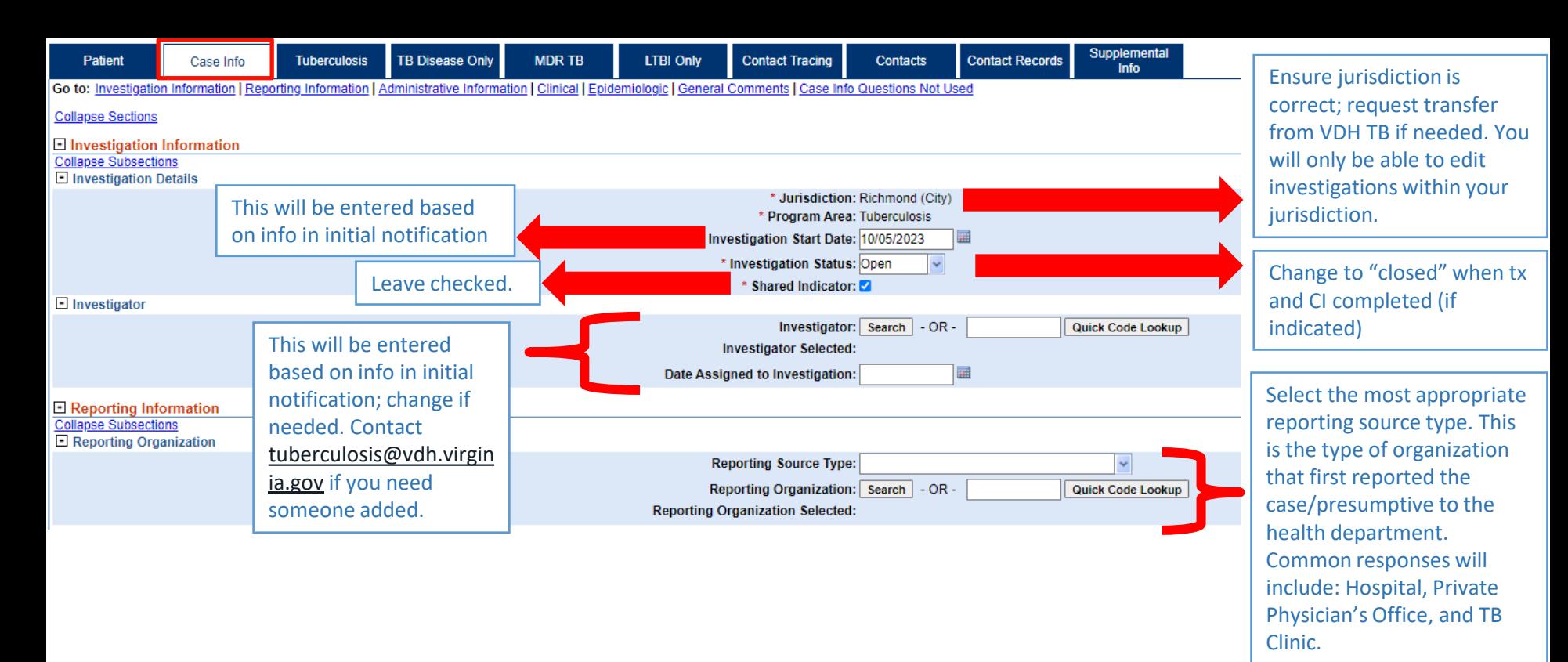

Search for the organization by name. If you need an organization added to the system, please email [tuberculosis@vdh.virginia.g](mailto:tuberculosis@vdh.virginia.gov) [ov](mailto:tuberculosis@vdh.virginia.gov)

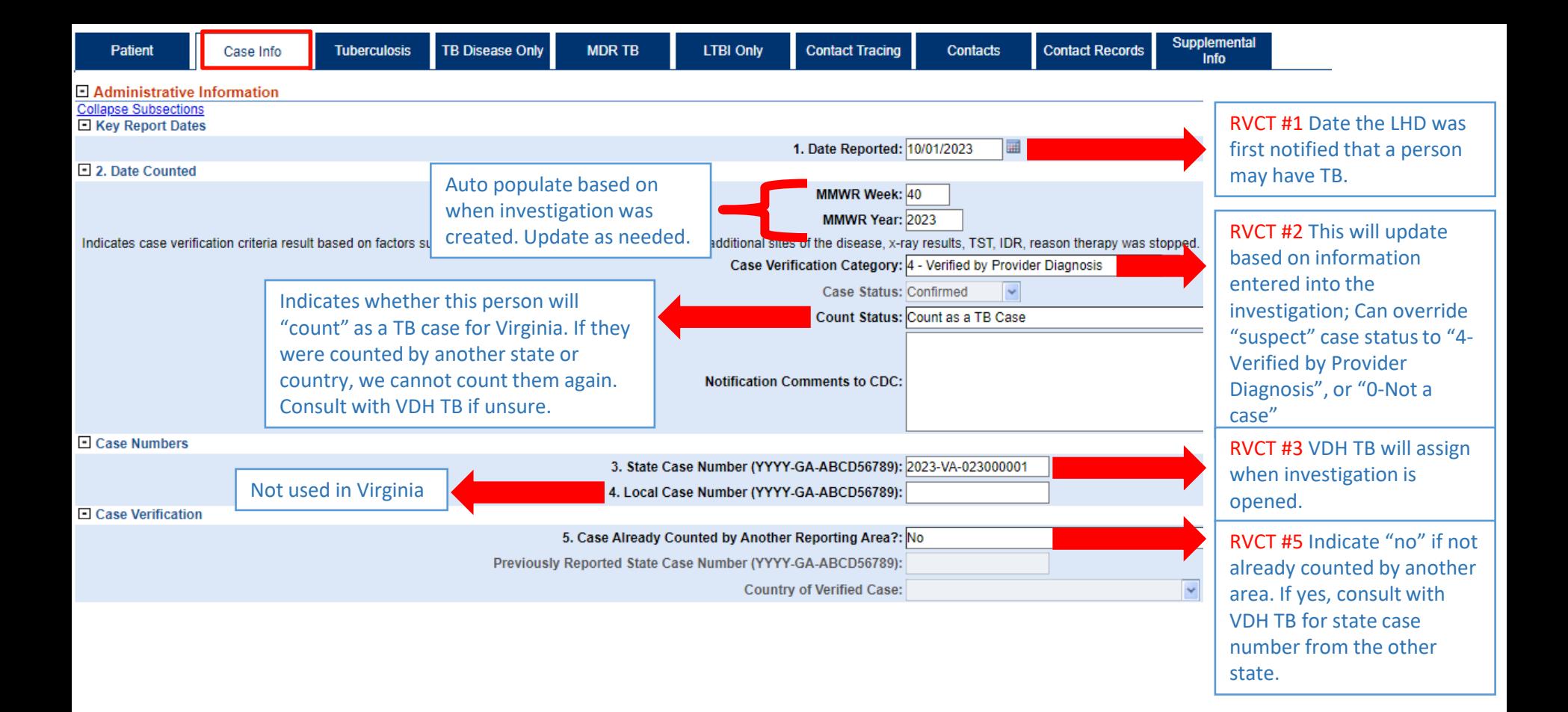

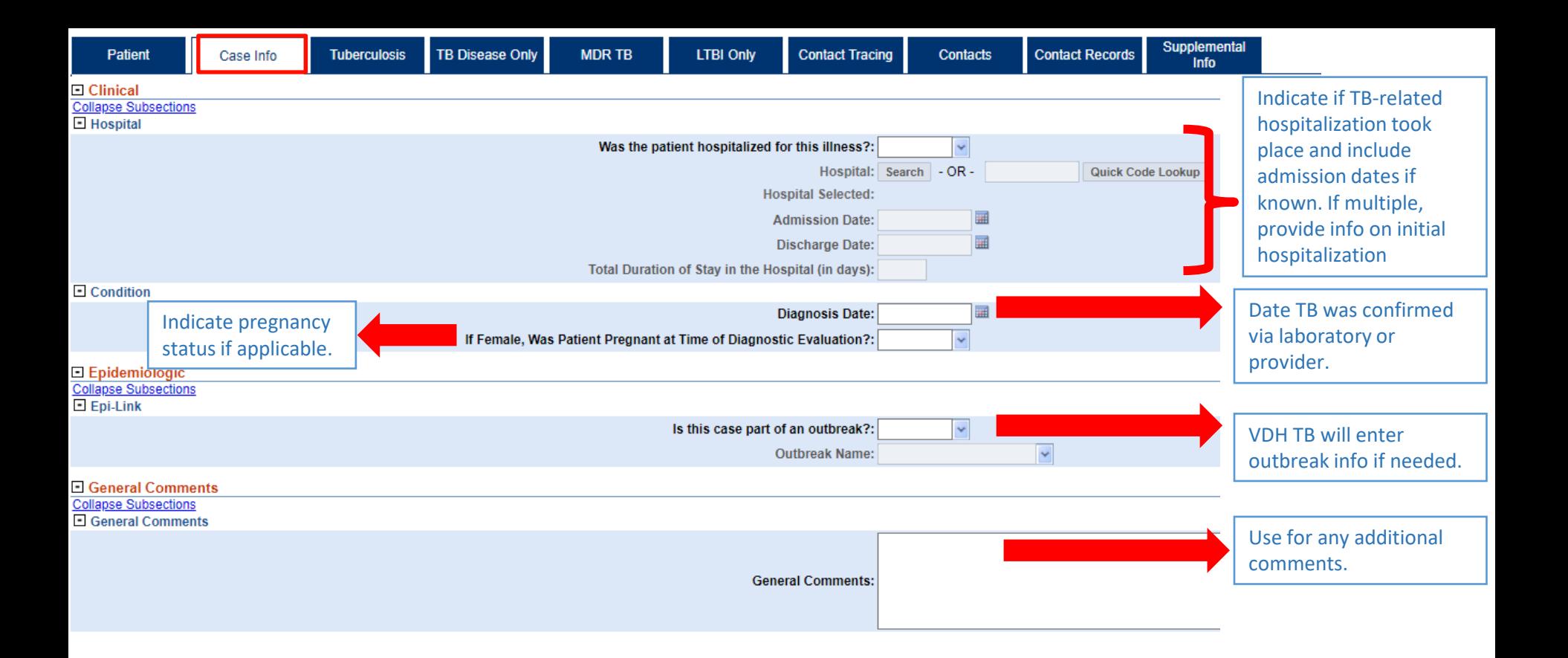

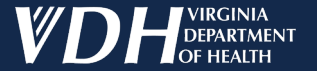

# **Tuberculosis Tab**

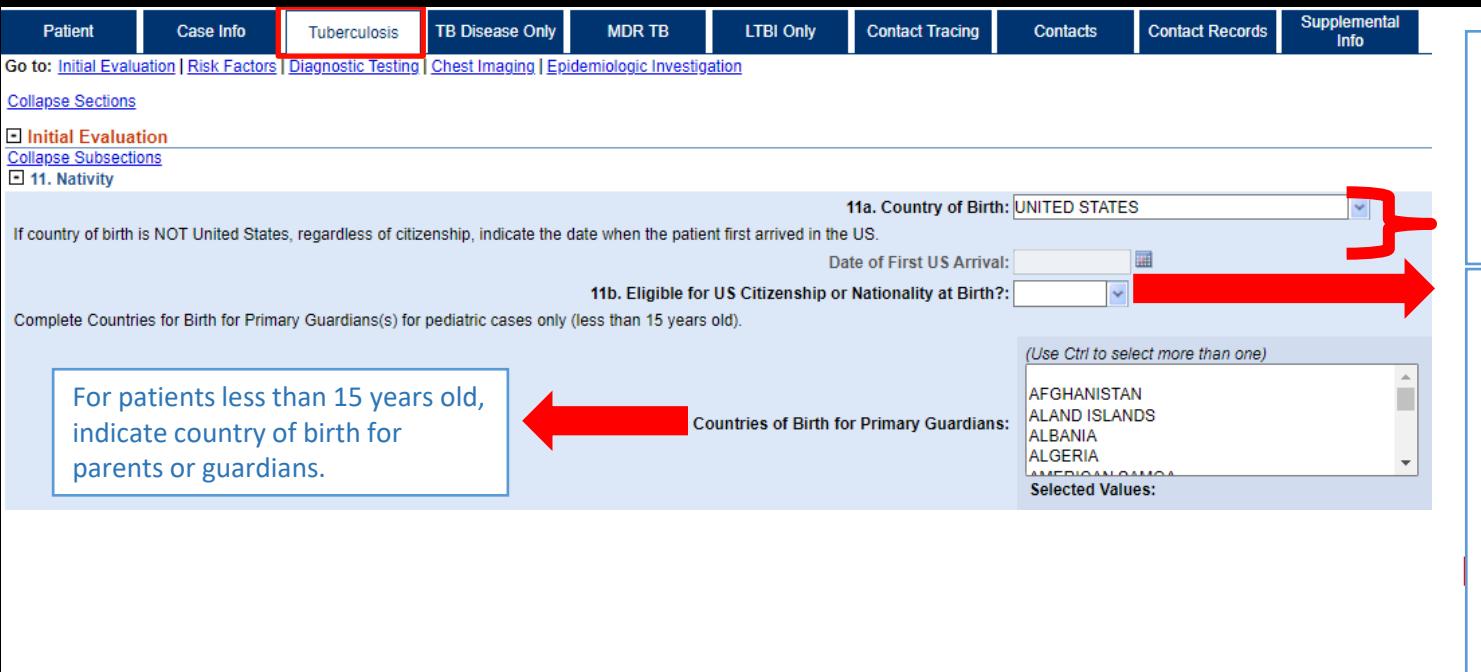

RVCT #11a Select country of birth. If not United States, indicate date of initial arrival to the U.S. If only year is known, use 1/1/XXXX. If only month and year are known, use XX/01/XXXX.

### RVCT #11b\*

**Yes** – Always yes if born in U.S., possibly yes other certain circumstances based on parents' status.

**No** – The person was not eligible for U.S. citizenship at birth, regardless of the person's current citizenship status. Default for those born outside of the U.S. if no additional info available.

\*Eligible for U.S. citizenship or nationality at birth relates to census data and applies to someone born in 1 of the 50 states or D.C, Puerto Rico, the Marianas (Guam and the Northern Mariana Islands), and the U.S. Virgin Islands, or someone born abroad to a parent who was a U.S. citizen.

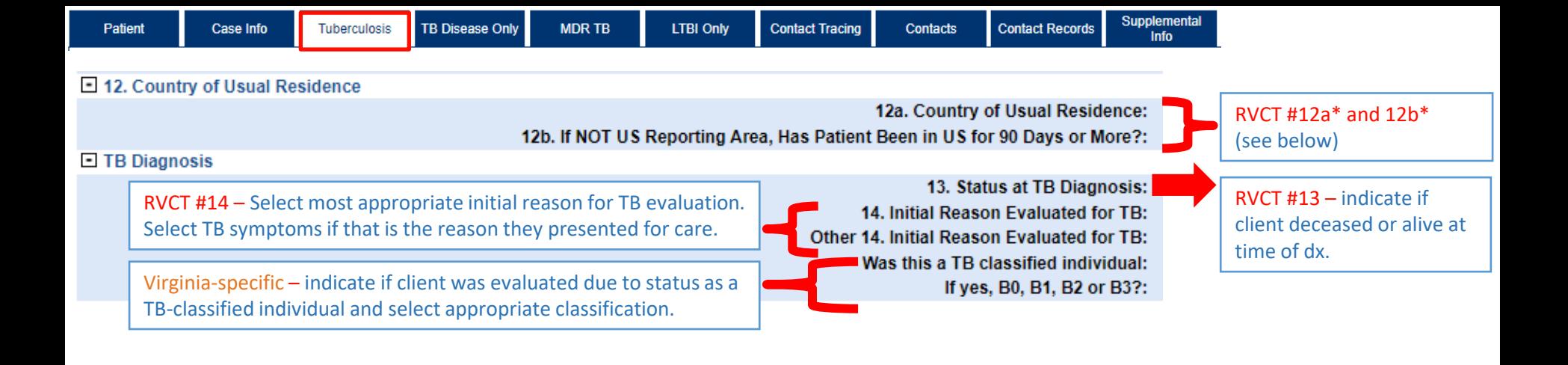

### \***12a.Country of Usual Residence**:

Indicate the country where the person resides and sleeps most of this time, which may be different from where they are registered to vote, where they maintain a legal residence, etc. This includes persons who are in the United States for an extended period for work or study, even if they do not consider the United States to be "home." Enter "United States" only if the person lives in one of the 50 U.S. states or the District of Columbia. If the person resides in one of five U.S. territories or other three U.S. reporting areas, name that reporting area.

### **12b**. **If NOT U.S. Reporting Area, Has the Patient Been in the U.S. for 90 days or more**:

"Yes" – client has been in the U.S. for at least 90 days since report date

"No" – client left the U.S. within 90 days of report date

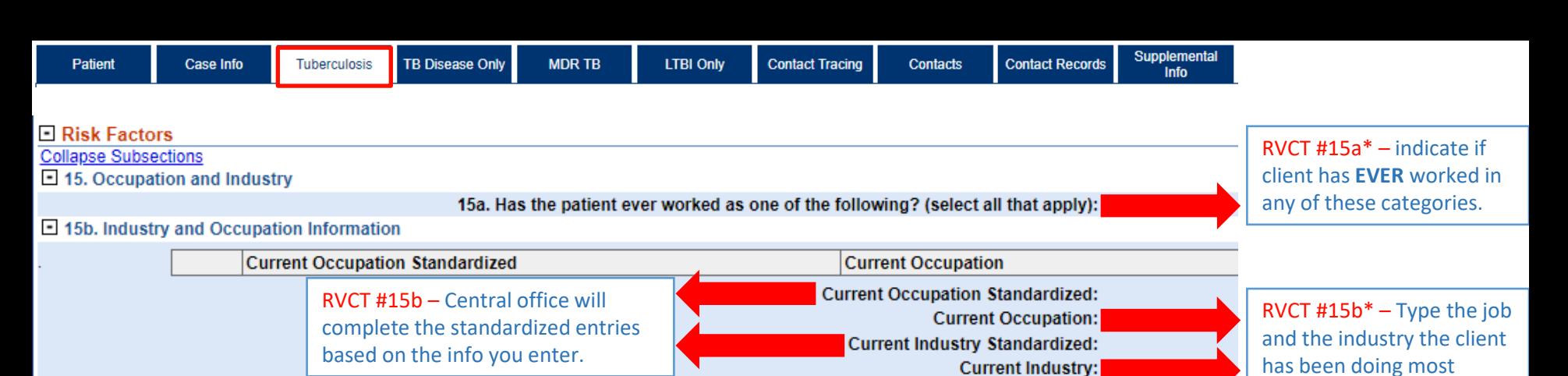

More information about standardized occupation and industry codes is available here

### \***15a. Has the patient ever worked as one of the following?**

• Correctional facility employee – person working in a correctional facility. If someone has worked as healthcare personnel in a correctional facility, select both "Correctional facility employee" and "healthcare worker".

recently.

- Healthcare worker a paid or unpaid person working in a healthcare setting.
- Migrant/Seasonal worker a person who is required to be absent from a permanent place of residence of the purpose of seeking employment, or who may vary their employment for the purpose of remaining employed while maintain a permanent place of residence.

### **\*15b. Current occupation and industry**

Current occupation

- Ask "what kind of work do you do?"
- If client is a student, enter the level of study (i.e., high school student, college student)
- If the client is unemployed or not seeking employment, enter "unemployed", "retired", "disable", etc.
- Be descriptive: "preschool teacher" vs. "teacher"

### Current industry

- The kind of business or industry the client works in.
- Be descriptive and specific: "automobile manufacturing" vs. "manufacturing" and "grocery store" vs. "food industry".

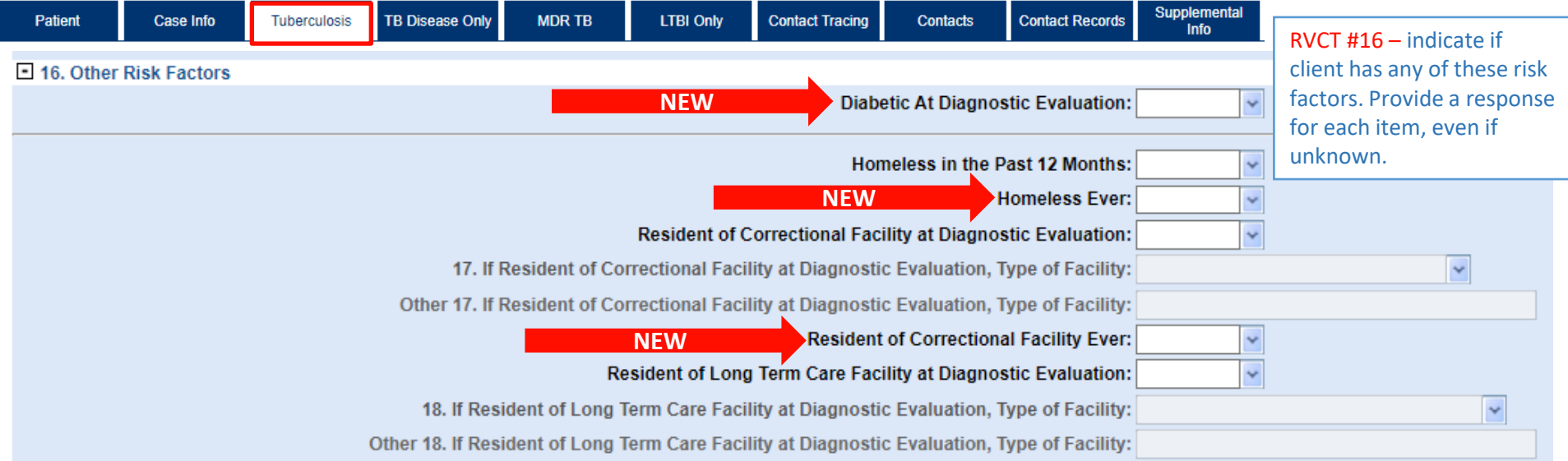

Some risk factors are now separate questions compared to a "select all that apply" option previously. Some new variables refer to lifetime risk factor about homelessness and residence in a correctional setting.

Diabetic at diagnostic evaluation:

- known DM diagnosis (whether receiving treatment or not)
- Or
- Hemoglobin A1c ≥6.5% or
- Fasting (defined as no caloric intake ≥8 hours) plasma glucose ≥126 mg/dL (7.0 mmol/L) or
- 2-hour plasma glucose ≥200 mg/dL (11.1 mmol/L) during an oral glucose tolerance test, as described by the WHO
- Or
- In a person with classic symptoms of hyperglycemia or hyperglycemic crisis, a random plasma glucose ≥200 mg/dL (11.1 mmol/L)

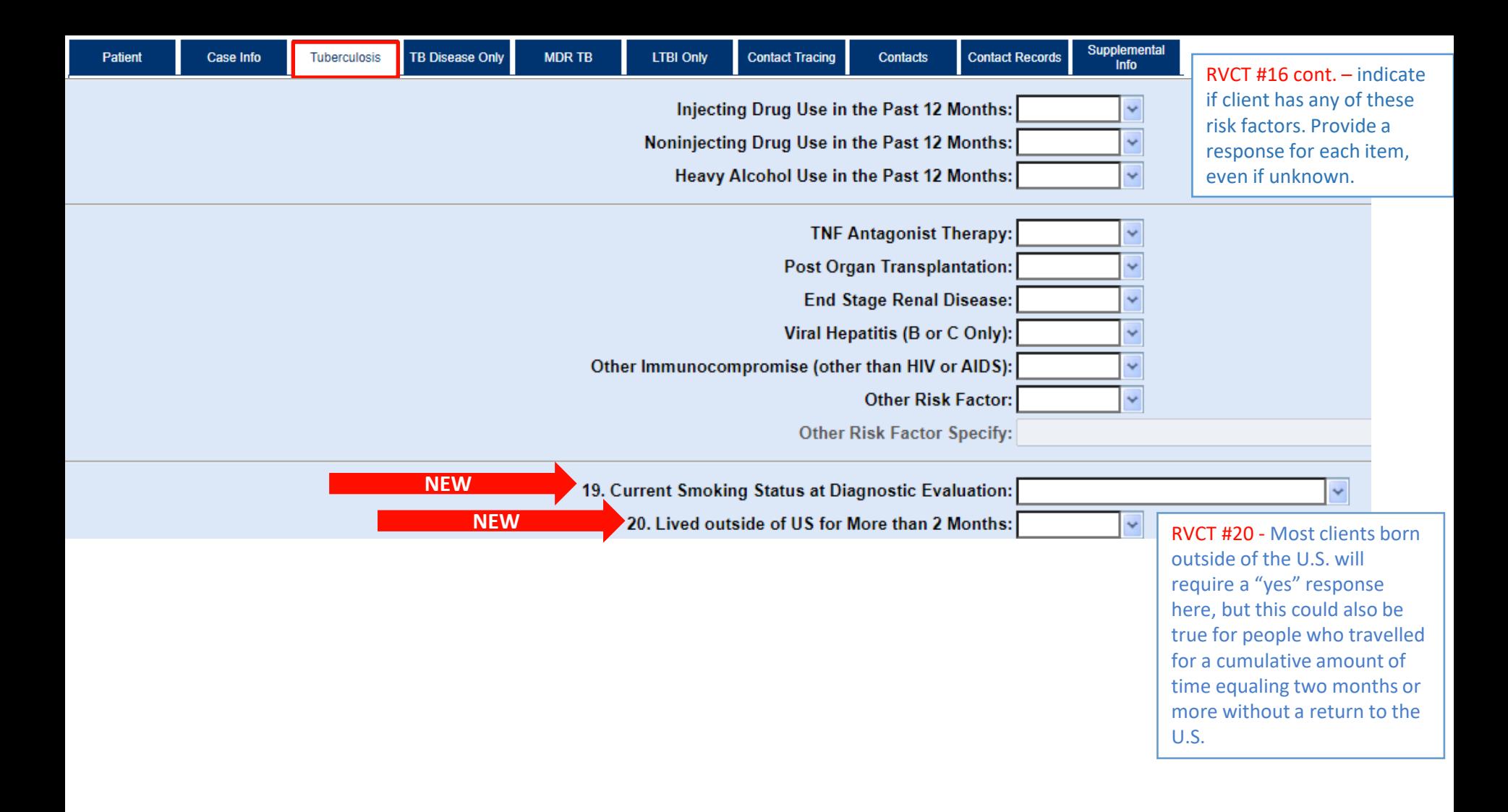

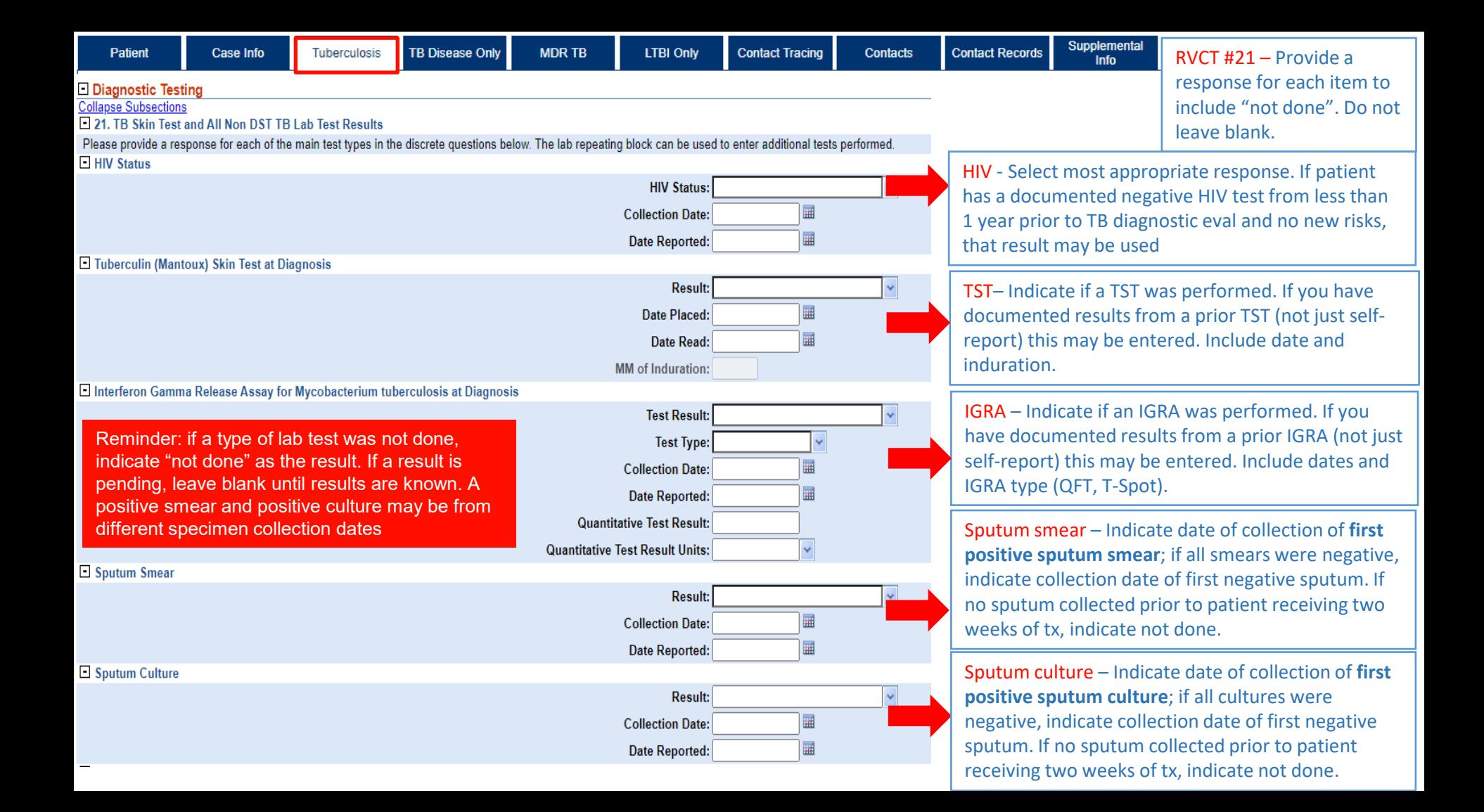

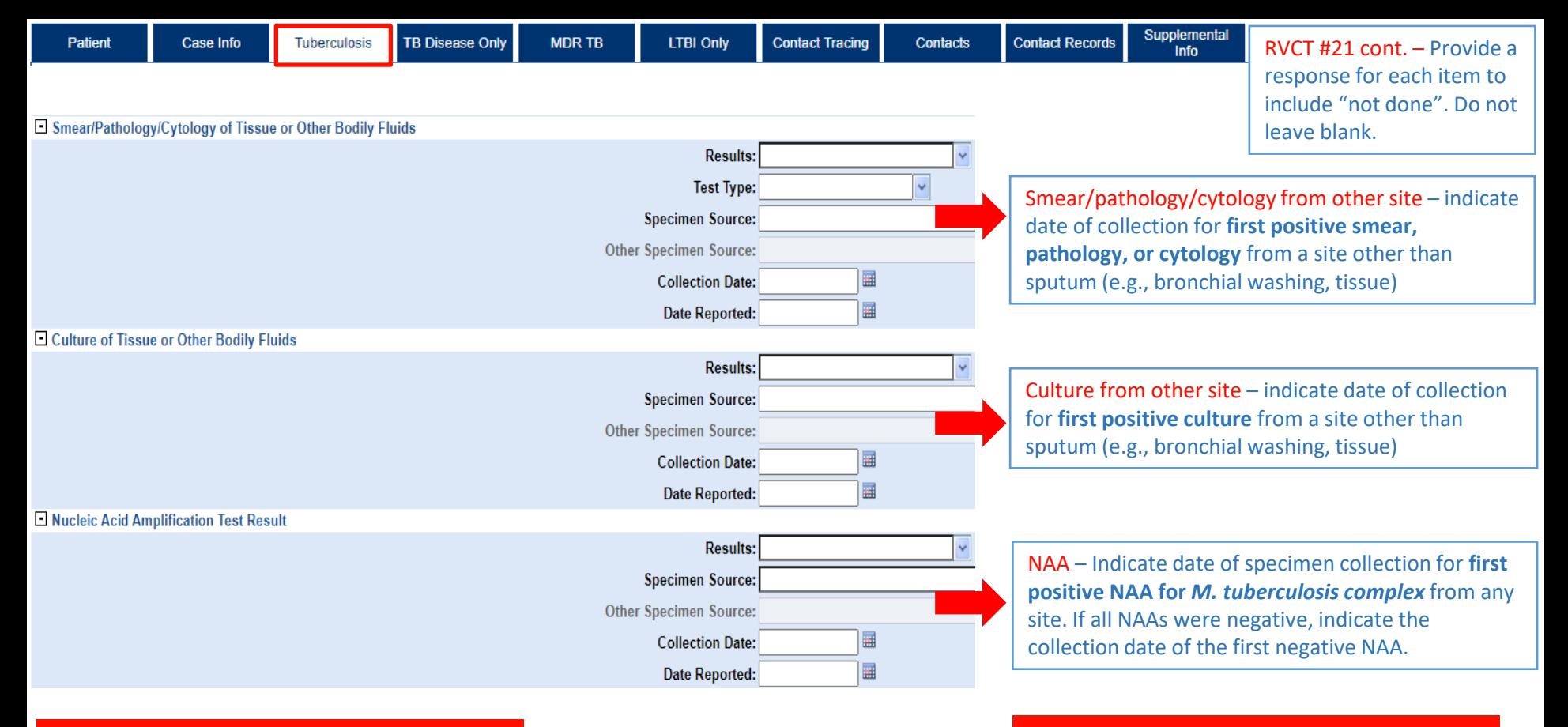

Reminder: if a type of lab test was not done, indicate "not done" as the result. If a result is pending, leave blank until results are known. A positive smear and positive culture may be from different specimen collection dates

Reminder: if tests were performed more than two weeks after treatment start, indicate "not done" if they are negative as it is unclear if the specimen was truly negative initially or if it has already responded to treatment.

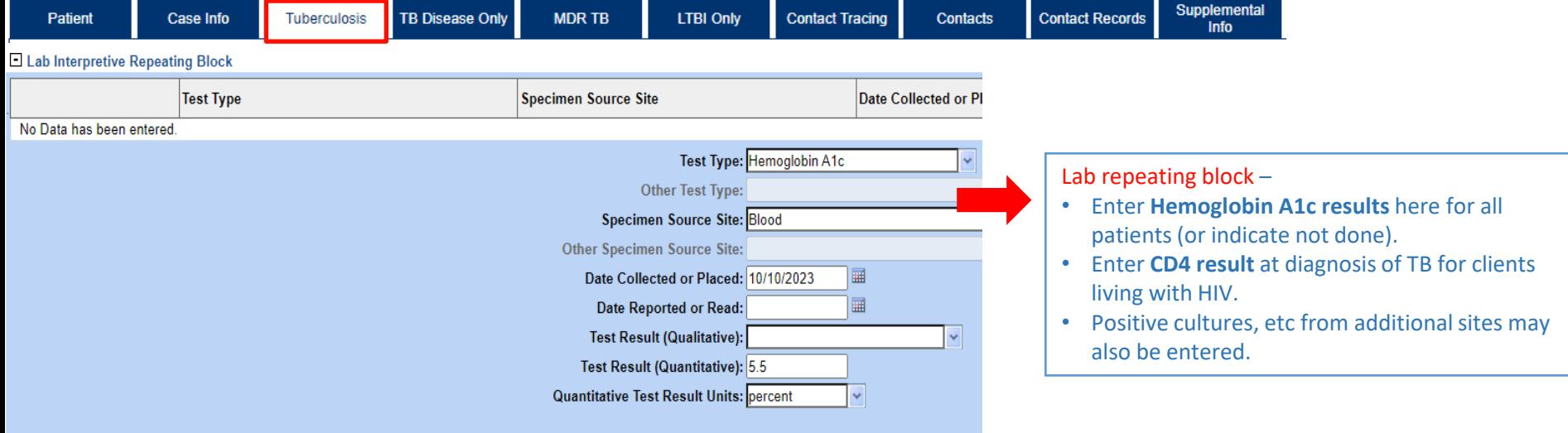

### O Chest Imaging

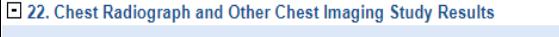

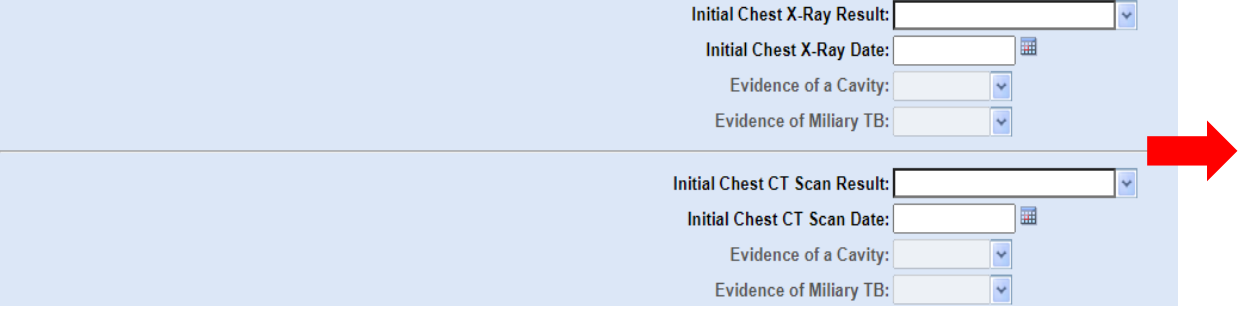

RVCT #22. Chest Radiograph and other chest imaging results – Select "consistent with TB" or "not consistent with TB" for initial chest x-ray and CT scan if performed (or indicate not done). If consistent with TB, indicate if there was evidence of a cavity and/or miliary disease. Consistent with TB includes hilar adenopathy, effusion, infiltrates, cavity, scarring consistent with TB.

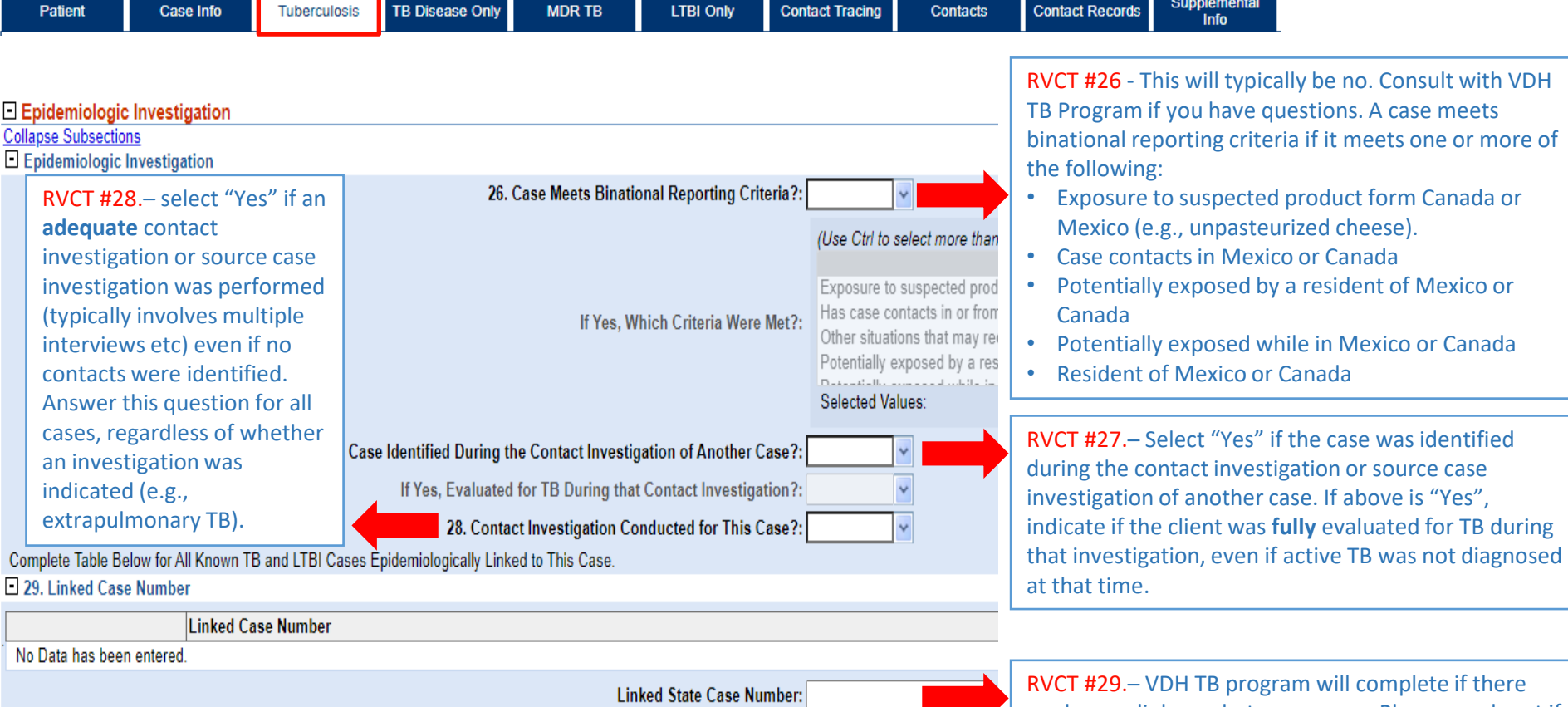

are known linkages between cases. Please reach out if you know of such epidemiologic links (i.e., same household, etc.)

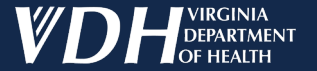

# **TB Disease Only Tab**

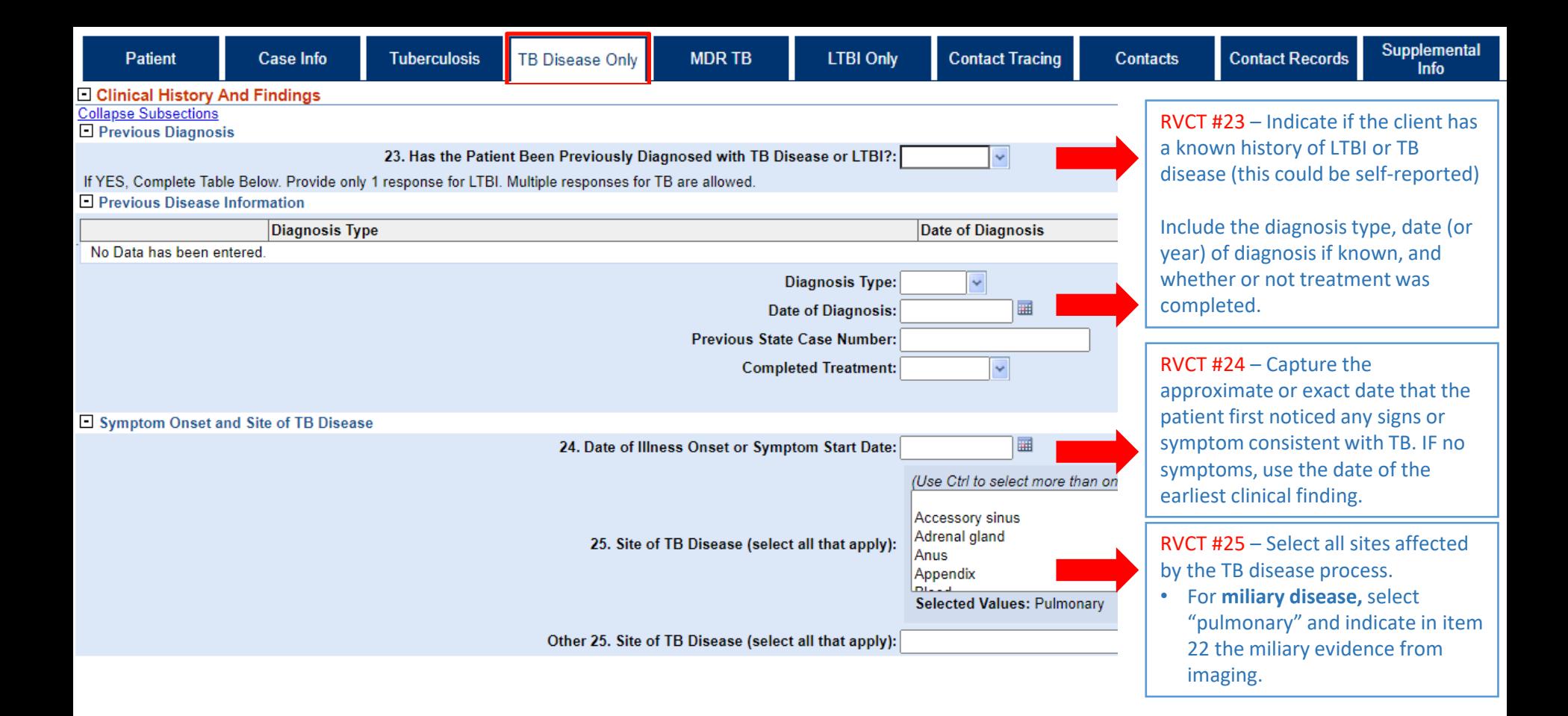

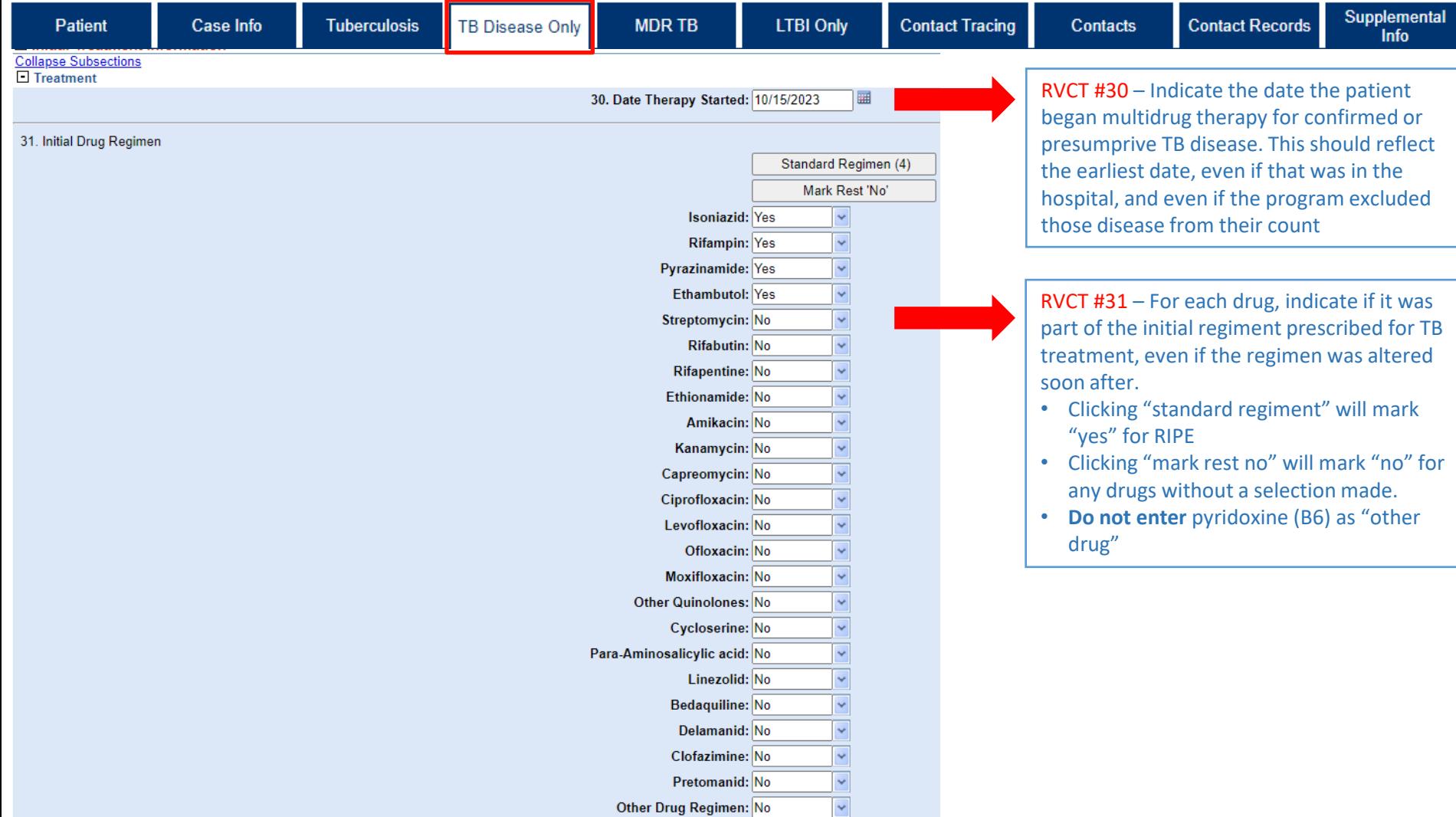

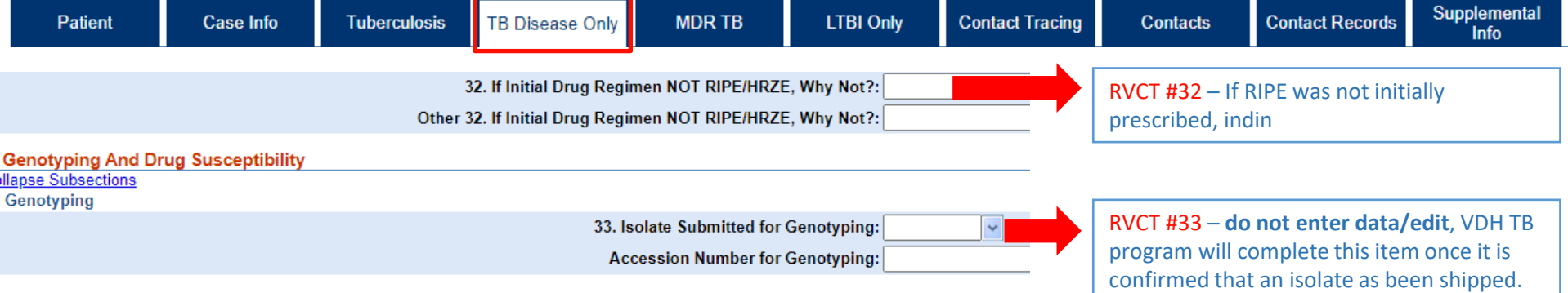

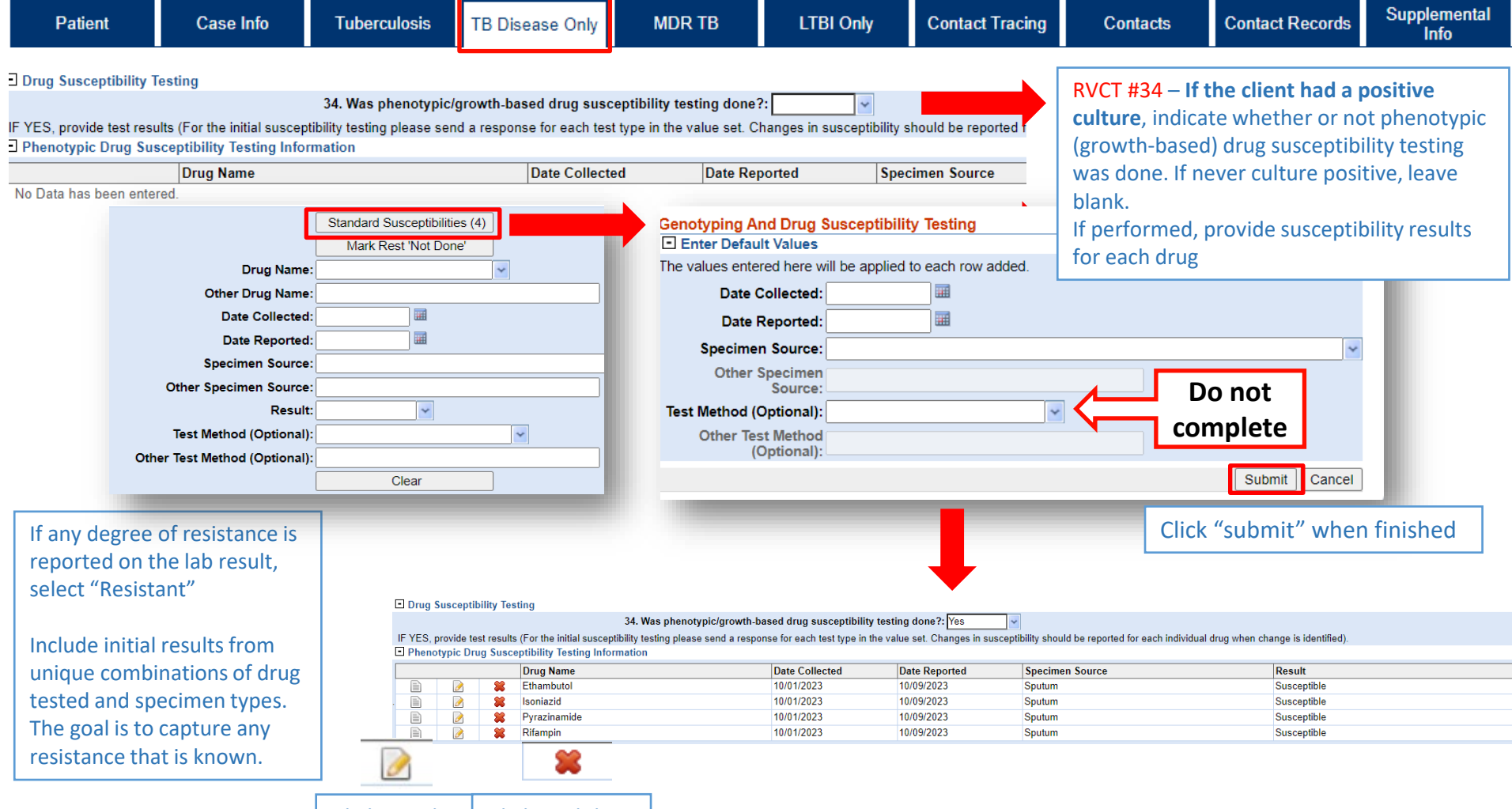

Click to edit  $\Box$  Click to delete

**Contacts** 

#### Molecular Drug Susceptibility

35. Was Genotypic or Molecular Drug Susceptibility Testing Done: Yes

IF YES, provide test results (Report full test results for samples with unique features, (e.g. specimen type, test type, or mutation). No need to report test results that differ only by date or laborator Molecular Drug Susceptibility Information

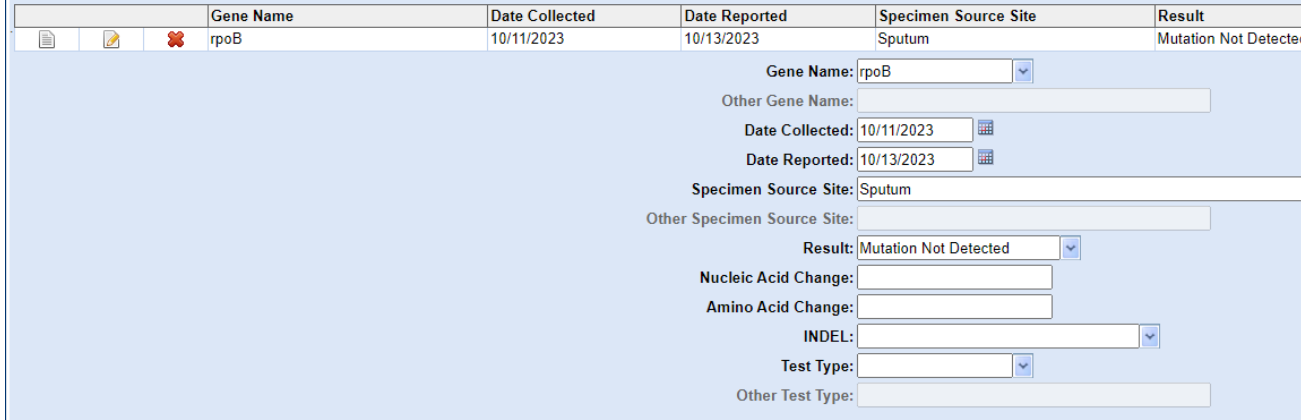

### **IO MDR TB Case**

**Collapse Subsections**  $\Box$  MDR TB Indicator

36. Was the Patient Treated as an MDR TB Case Regardless of DST Result:

If yes, complete MDR supplemental data form.

RVCT #35 – VDH TB Program will try to complete this item when it is known that molecular testing was performed (i.e., GeneXpert, MDDR testing at CDC). If performed, results should be included for each gene. The example to the left shows how to enter this data for GeneXpert results as DCLS performs this test routinely. Reach out to VDH TB Program for assistance or with questions.

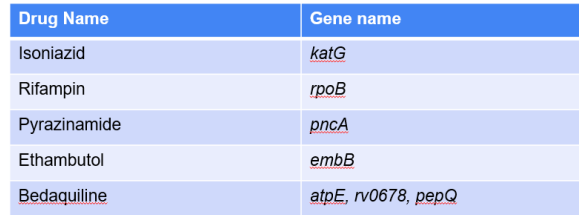

RVCT #36 – Indicate if the patient was treated with an MDR regimen regardless of susceptibility results (e.g., clinical diagnosis of TB with known contact to MDR case). Select no if not treated with an MDR regimen.

If **Yes** is selected, the **MDR TB Supplemental Tab must be completed.** Reach out to VDH TB for assistance.

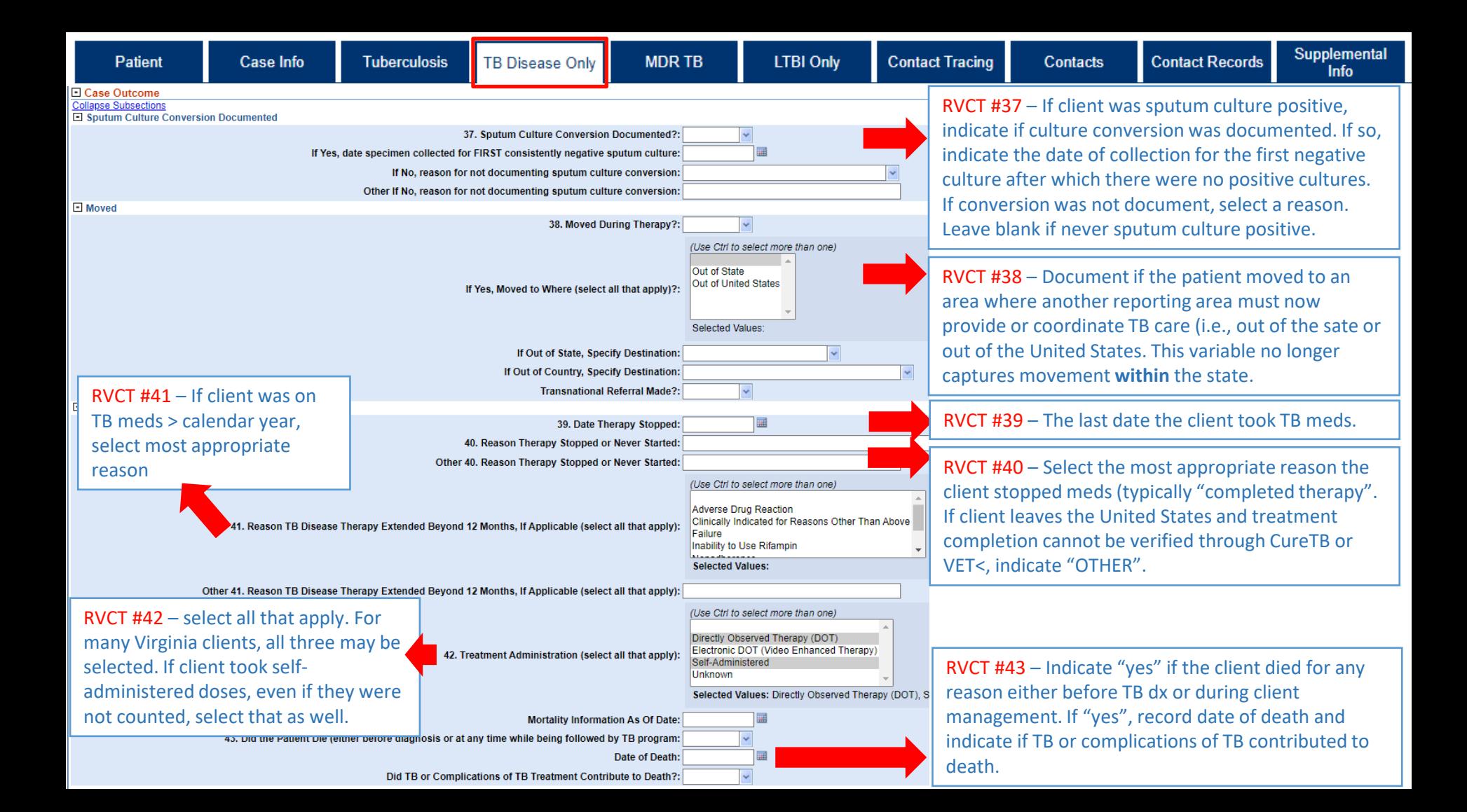

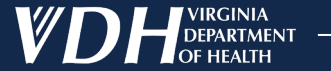

# **MDR TB Tab**

**MDRTB** 

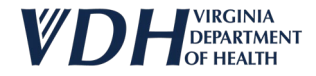

### **New**

## **MDR Supplemental Tab**

Complete for all patients who are:

- Confirmed to have MDR TB (or XDR TB) through laboratory evidence of resistance to at least isoniazid and rifampin **or**
- Presumed to have MDR TB (e.g., contact to known MDR-case), **or**
- Not thought to have MDR TB, but are treated with second-line TB drugs for other reasons (e.g., drug shortage, drug intolerance, interactions, adverse events).

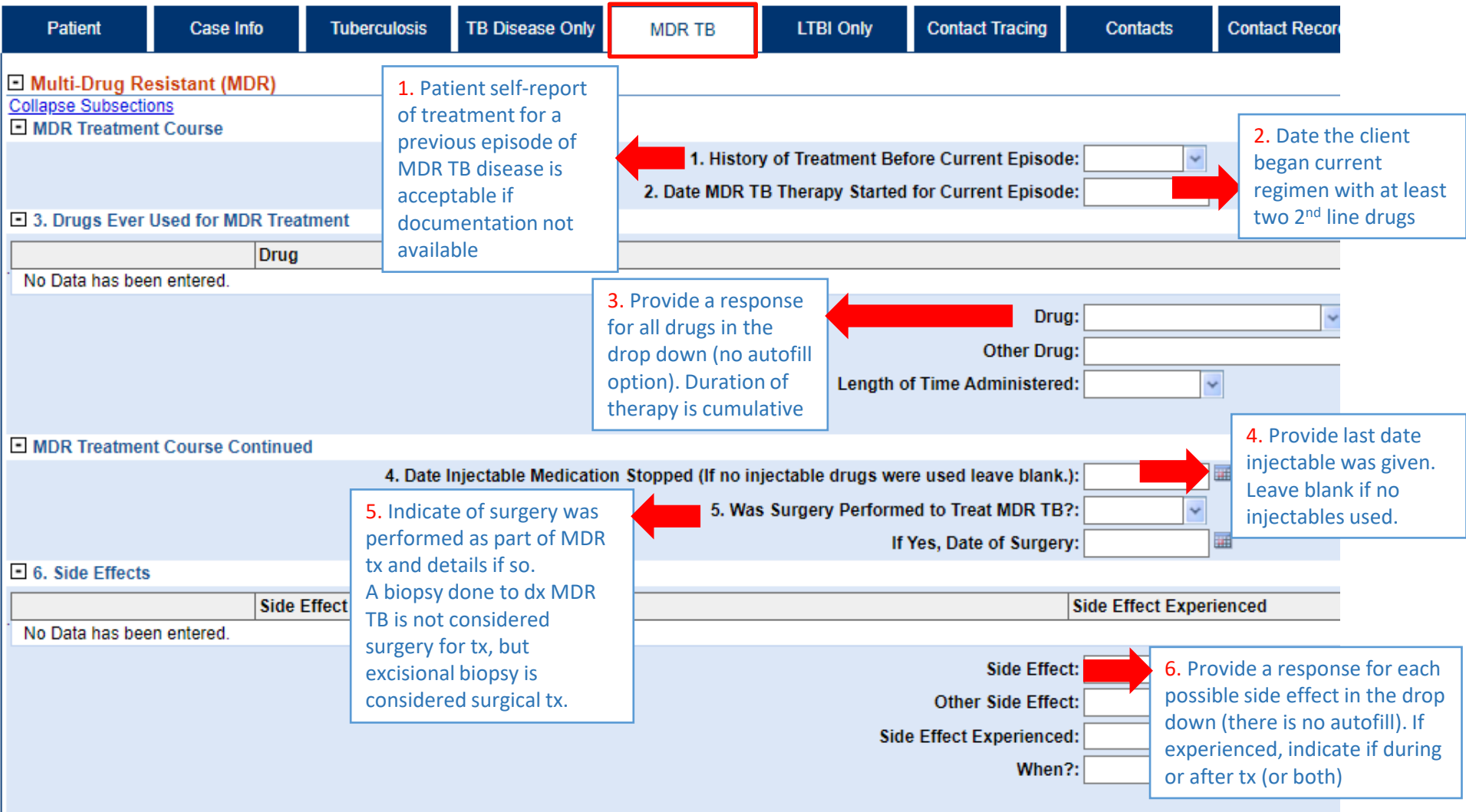

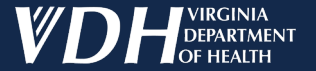

# **LTBI Only Tab**

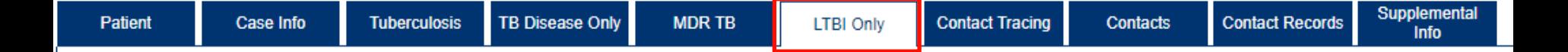

## **LTBI Only Tab**

Do not complete for active TB investigations.

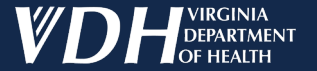

# **Contact Tracing Tab**

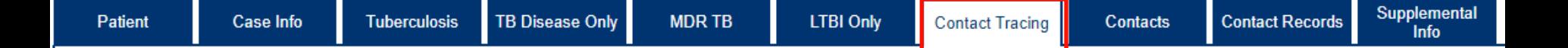

## **Contact Tracing Tab**

- Captures contact investigation information and comments
- VDH TB enters when 502 submitted

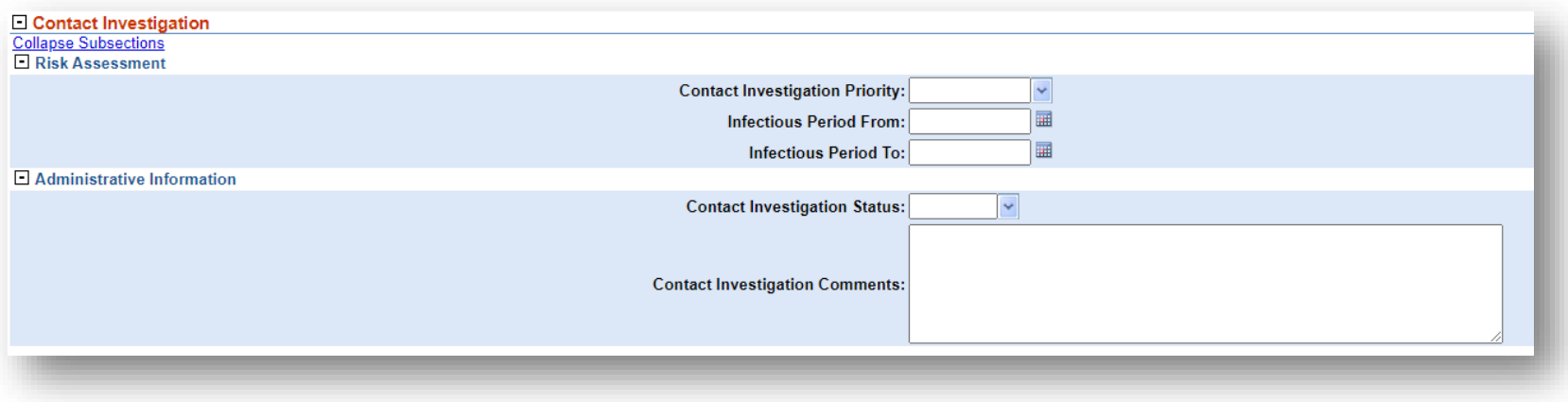

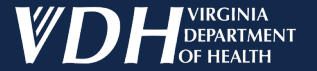

# **Contacts Tab**

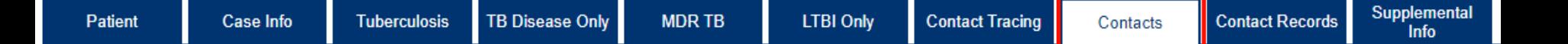

## **Contacts Tab**

- Captures summary contact investigation information
- VDH TB enters when 502 submitted

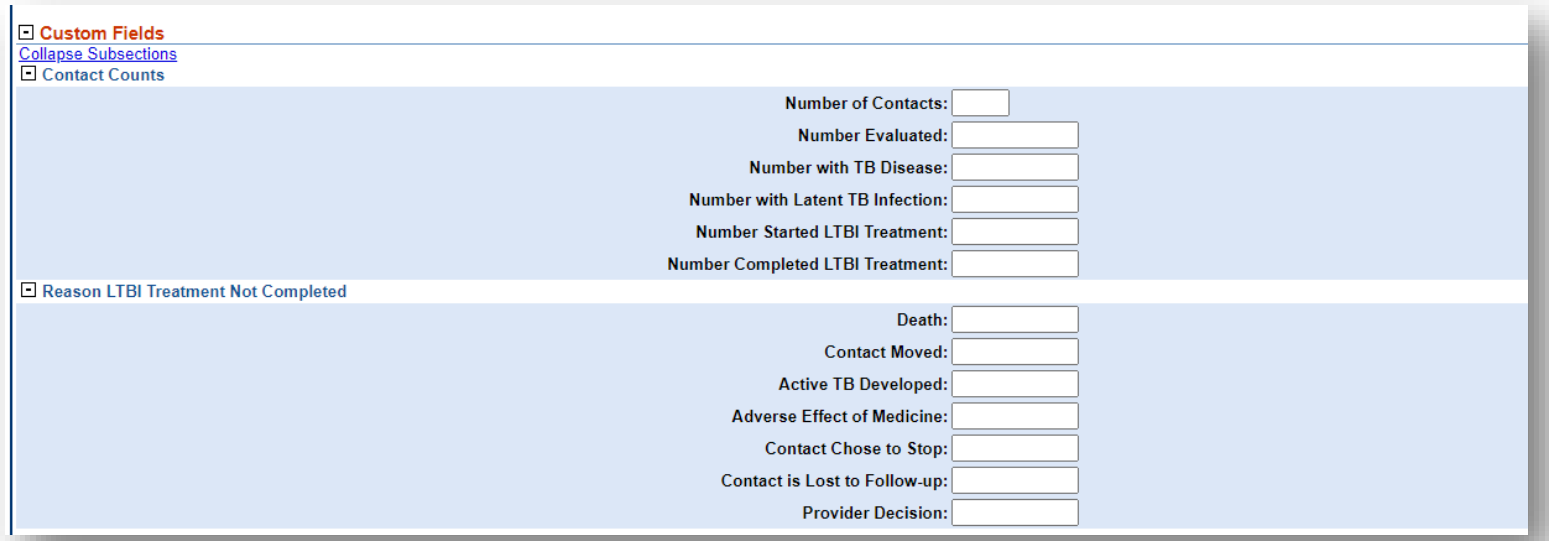

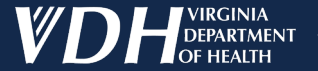

# **Supplemental Info Tab**

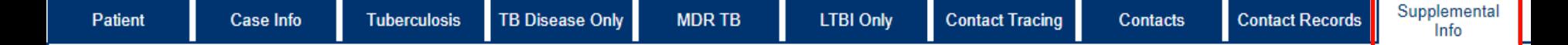

## **Supplemental Info Tab**

● Shows associated labs, morbidity reports, uploaded documents, etc.

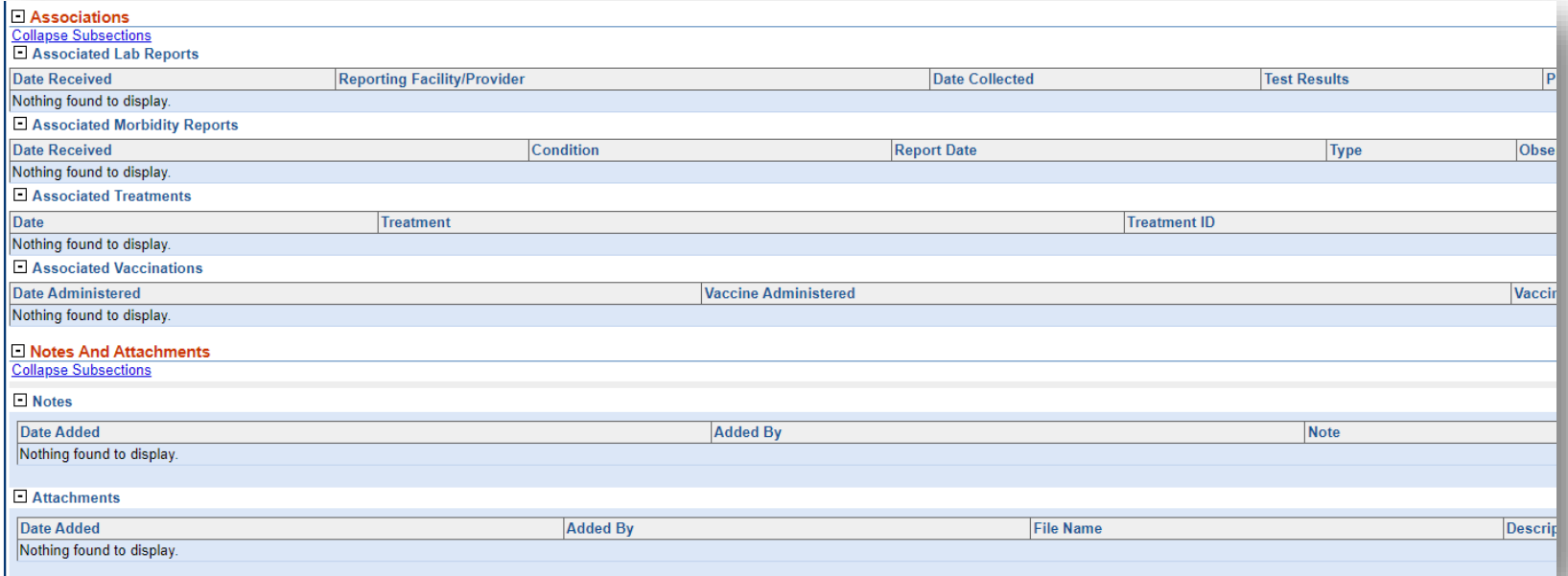

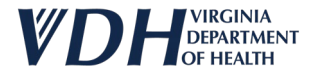

## **Questions?**

- Contact Laura Young
	- [laura.r.young@vdh.virginia.gov](mailto:laura.r.young@vdh.virginia.gov)
	- 804-836-6059
- You can also always email *[tuberculosis@vdh.virginia.gov](mailto:tuberculosis@vdh.virginia.gov)*